# **DENEY 9**

## **Schmitt Trigger ve kare dalga osilatörü**

## **Sorular**

- a) Schmitt Trigger devresinde neden pozitif geri besleme yapılır? Avantajı ve dezavantajı nedir?
- **b**) OPAMP'lı Schmitt Trigger devresinin Vo-V<sub>I</sub> (Vçıkış-Vgiriş) grafiği ne şekillerde olabilir, araştırınız. Histerezis ne demektir?

## L ÖN BİLGİ

Osilatörler, belli bir frekansta belli sekilde isaret üreten devrelerdir. Osilatörler ayrık elemanlar ile gerçekleştirilebileceği gibi entegre devreler ile de gerçekleştirilebilir. Üretilen işaretin frekansı düşük veya yüksek olabilir. Frekans belirleyici olarak kapasite, indüktans, kristal veya optoelektronik elemanlar kullanılabilir. Kristalli osilatörlerin (saat osilatörü) en önemli özelliği üretilen isaretin kararlılığının çok yüksek olmasıdır.

Üretilen işaretin şekli kare dalga, sinüzoidal veya testere dişi olabilir. Osilatörün ürettiği işaretler, frekansı veya periyodu, darbe - boşluk süreleri ve işaretin genliği ile değerlendirilir. Şekil 1.1'de kare dalga işaretinin önemli özellikleri gösterilmiştir.

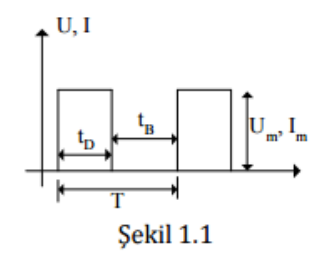

Burada, to; darbe süresi, ta; boşluk süresi, T; periyot, U<sub>m</sub>, I<sub>m</sub>; darbenin genliğidir. Osilatörler, ayrık elemanlar, Op-Amplar, schmitt girişli lojik kapılar, optoelektronik elemanlar, özel tasarlanmış osilatör entegreleri ile gerçekleştirilebilirler. Osilatör devresi, elde edilmek istenen işarete ve kullanım amacına göre seçilir.

#### **Schmitt Tetikleme Devreleri**

Schmitt tetikleme devresi iki konumlu bir devredir. Devrenin çıkışı alçak seviyede (AS) veya yüksek seviyede (YS) bulunur. Schmitt tetikleyicisinin en önemli uygulaması yavaş değişen bir işaretten hızla değişen bir dalga şeklinin elde edilmesidir.

Schmitt tetikleme devresi (ST) ile sinüzoidal bir işaretten kare dalga elde edebiliriz. Ayrıca ST devresini seviye detektörü olarak kullanabiliriz.

## **Transistörlü Schmitt Tetikleme Devresi**

Şekil–1'de transistörlü ST devresi verilmiştir. Bu devreye aynı zamanda emetör bağlamalı ikili (emitter-coupled binary) devre denir. Çünkü pozitif geri besleme emetördeki R3 direncinden dolayı oluşur**.**

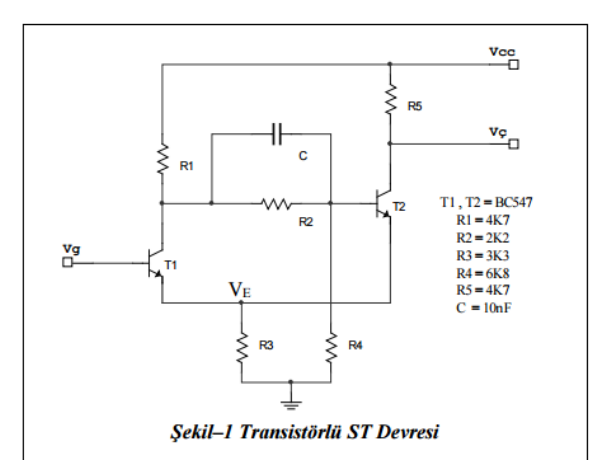

Şekil–2 de devrenin geçiş özeğrisi verilmiştir. Tetikleme arasında (V2-V1) gibi bir histerisiz gerilimi oluşur. Böyle bir devrenin girişine sinüzoidal bir işaret uygulandığında çıkışında Şekil 3 de gösterildiği gibi bir kare dalga elde edilir.

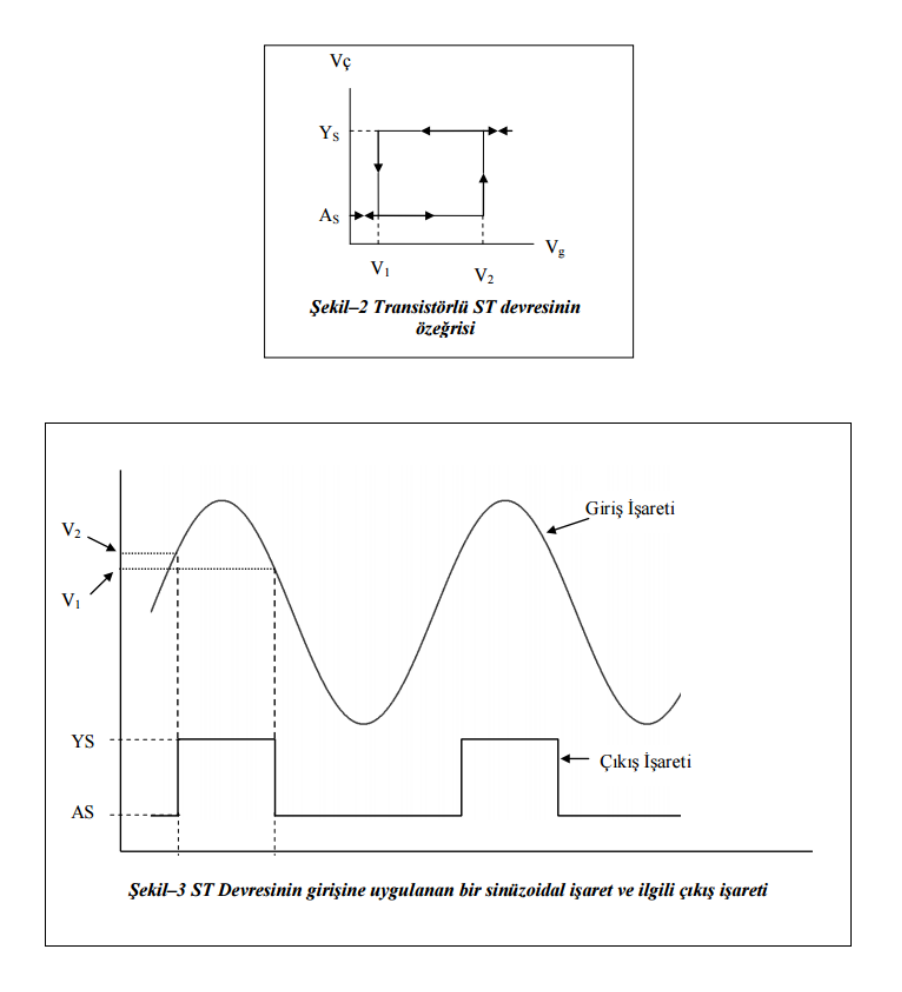

Şekil–3 de giriş ve çıkış işaretlerini inceleyelim. Vg < V2 olduğu sürece ST devresi AS de kalacaktır. Giriş işareti Vg, V2 den büyük olunca çıkış gerilimi YS' ye ulaşacaktır. Bir seviyeden diğer seviyeye geçiş (anahtarlama olayı) çok hızlıdır ve pozitif geribeslemeye bağlıdır. Kısaca;  $Vg \geq V2$  iken VC = YS ve  $Vg \leq V1$  iken  $VC = AS$  olur.

Bu iki tetikleme noktası genelde aynı değildir. Çıkış T2 nin kolektöründen alınır. Eğer T2 kesimde ise  $VC = VCC$  (YS) olur. T2 iletimde ise çıkış  $VC = VCE2 + VE$  (AS) olur. Çıkışın AS ve YS durumları T2'nin iletimde olması be olmaması ile belirlenir. Şimdi Vg = 0 olduğunu kabul edelim. T1 'in bazı toprak potansiyelindedir. Emetörü baza göre pozitif olduğundan T1 iletimde değildir. VCC, R1, R2 ve R4 den dolayı T2 iletimde, dolayısı ile VE de bir gerilim oluşur. Bu durumda devrenin eşdeğeri Şekil– 4 de verilmiştir. T1 kesimde olduğu için emetöründen hiç akım akmayacak R3 yalnız T2'nin emetöründe gözükecektir. Thevenin eşdeğeri ile Şekil–4 deki devreyi daha da basitleştirebiliriz. Şekil-5'te basitleştirilmiş devre verilmiştir. Doğru akım söz konusu olduğu için C kondansatörü iletimde değildir.

## İşlemsel Yükselteçli Schmitt Tetikleyicisi

Aktif eleman olarak işlemsel yükselteç kullanılan ST Şekil-8' de verilmiştir. Burada R1 ve R2 direncleri vasıtasıyla pozitif geribesleme uygulanmıştır. Kuramsal olarak çevrim kazancı (-GK)=1 olursa geribesleme kazancı (KVf = K / 1+GK) sonsuz olur. Bu ideal durumda çıkışın bir konumdan diğer konuma geçişi keskin olur (sıfır yükselme zamanlı darbe) ve ST devresi histerisiz etkisi göstermez. Eğer – GK > 1 seçilirse çıkışın bir konumdan diğerine geçisi süreksizlik gösterecektir. Pratikte –  $GK = 1$  seçilir.

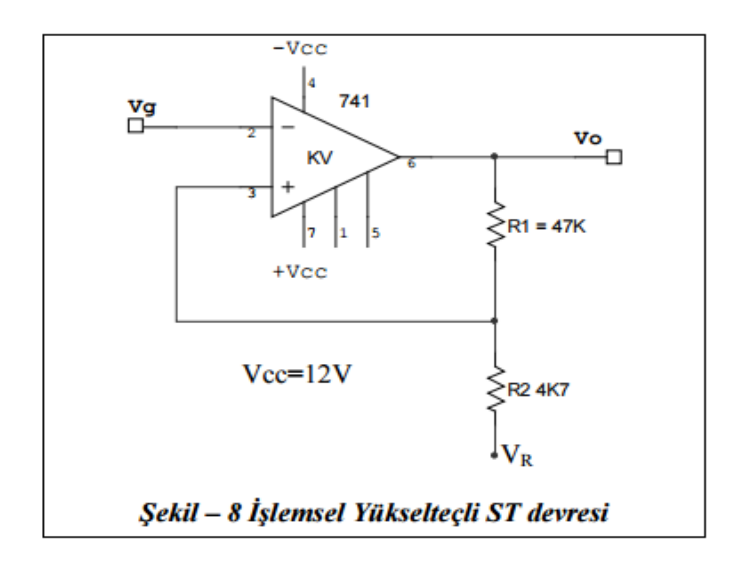

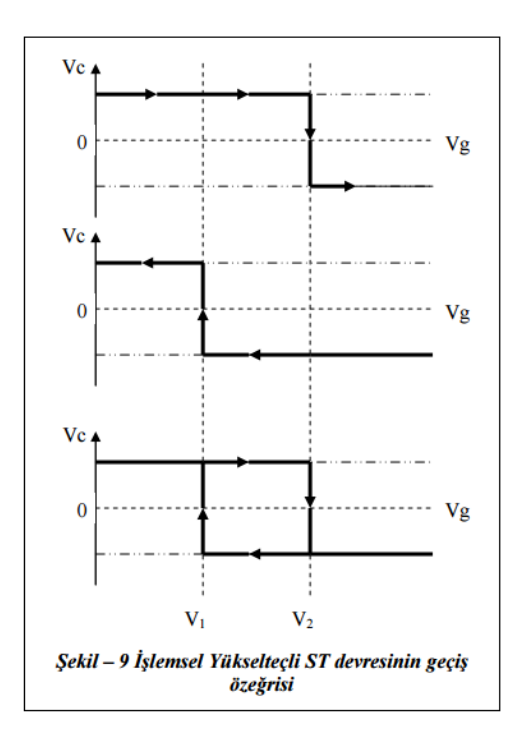

 İşlemsel yükselteç bu devrede karşılaştırıcı olarak görev yapmaktadır. Vg $<$ Vı olduğunu kabul edelim. Vc $\approx$  +Vcc olacaktır. Süperpozisyon teoremini kullanarak V<sub>k</sub>'yı Şekil-8 den hesaplayabiliriz.

$$
Vk = \left(\frac{-R_2}{R_1 + R_2}V_R + V_R\right) + \frac{R_2}{R_1 + R_2}V_C = \frac{R_1}{R_1 + R_2}V_R + \frac{R_2}{R_1 + R_2}V_C = V_2\tag{9}
$$

 $V_g$ 'yi artıralım.  $V_g = V_2$  oluncaya kadar çıkış  $V_c$  geriliminde kalacaktır.  $V_g = V_2$  olunca çıkış pozitif geribeslemeden dolayı -V<sub>CC</sub> değerini alacaktır. V<sub>g</sub> > V<sub>1</sub> olduğu sürece bu değerde kalacaktır.

$$
V_0 = -V_0 \approx -V_{CC} \tag{10}
$$

 $Vg > V_1$ için faz değiştirmeyen uçtaki gerilim;

$$
Vk = \frac{R_1}{R_1 + R_2}V_R - \frac{R_2}{R_1 + R_2}V_C
$$
\n(11)

Histerisiz gerilimi;

$$
V_H = V_2 - V_1 = \frac{2R_2}{R_1 + R_2} V_C \quad \text{dir}
$$
 (12)

Vg yi azaltalım. Vg =  $V_1$  oluncaya kadar çıkış - Vc de kalır. Vg =  $V_1$  olunca ST nin çıkışı aniden + $V_C$  ye siçrar.

# **Deneyin Yapılışı**

1) Şekildeki bağlantıları tamamlayarak devreyi kurunuz. (Deney föyünün sonundaki şekillere bakınız).

2) TP3 ve TP6'daki dalga şekillerini Osiloskopu "dual mod"da çalıştırarak gözleyiniz ve grafiği çiziniz.

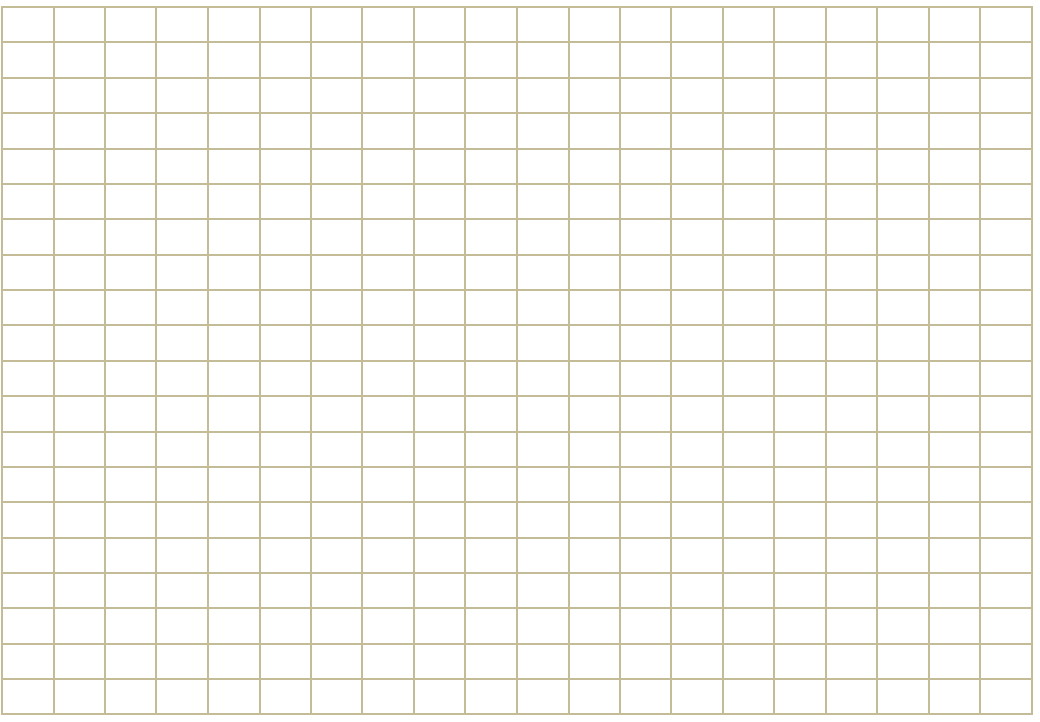

3) Geri besleme yolundaki potansiyometrenin (VR2) sınır durumlarına ait osilatör frekanslarını ölçünüz ve kaydediniz.

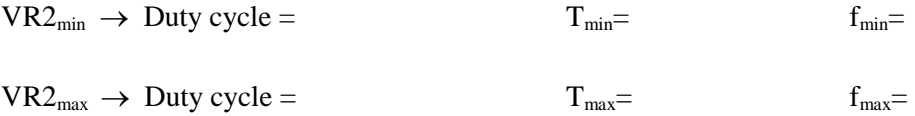

4) Geri besleme yolundaki VR2 potansiyometresini söküp yerine VR3 potansiyometresini şekildeki gibi bağlayınız (deney föyünün sonundaki şekillere bakınız).

5) VR3 potansiyometresinin sınır durumlarına ait darbe oranlarını (duty cycle) ölçünüz ve kaydediniz.

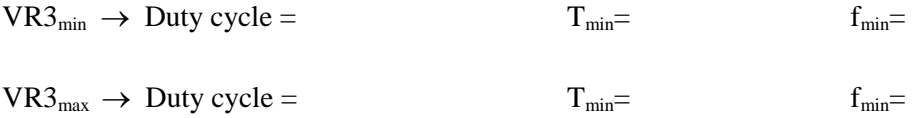

6) Devrede gerilim yokken pozitif geri besleme yolundaki dirençlerin değerlerini ohmmetre ile ölçünüz ve farklı kombinasyonların dalga şekli üzerindeki etkisini inceleyiniz.

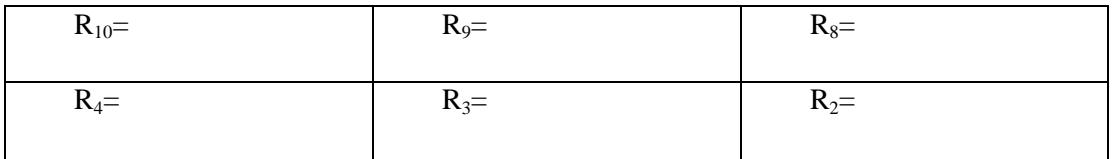

7) TP3'teki işaretin (kondanstör uçlarındaki gerilim) minimum genlikte olması için kullanılması gereken ikili-direnç seçeneğini bulunuz ve kaydediniz.

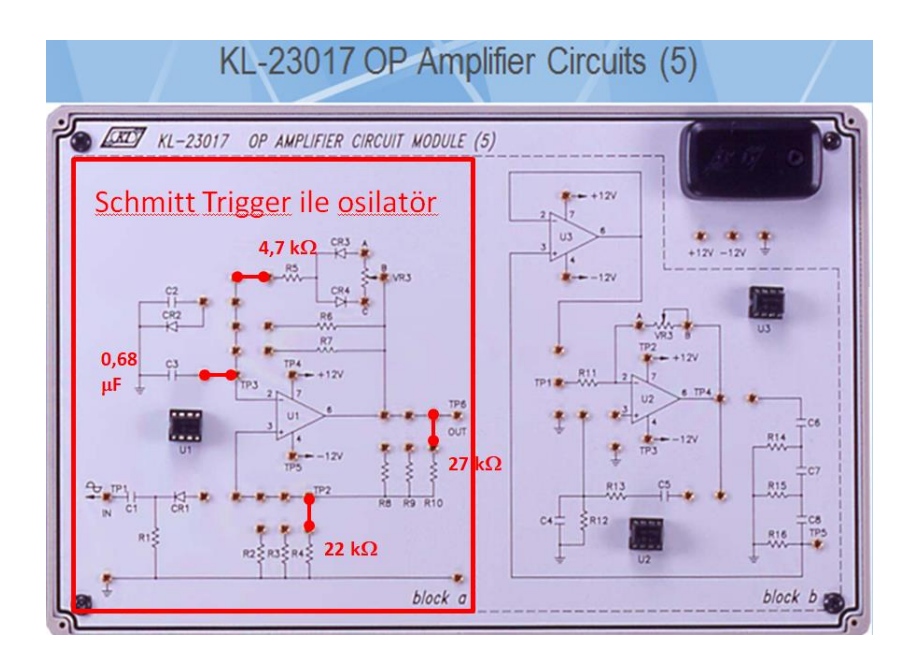

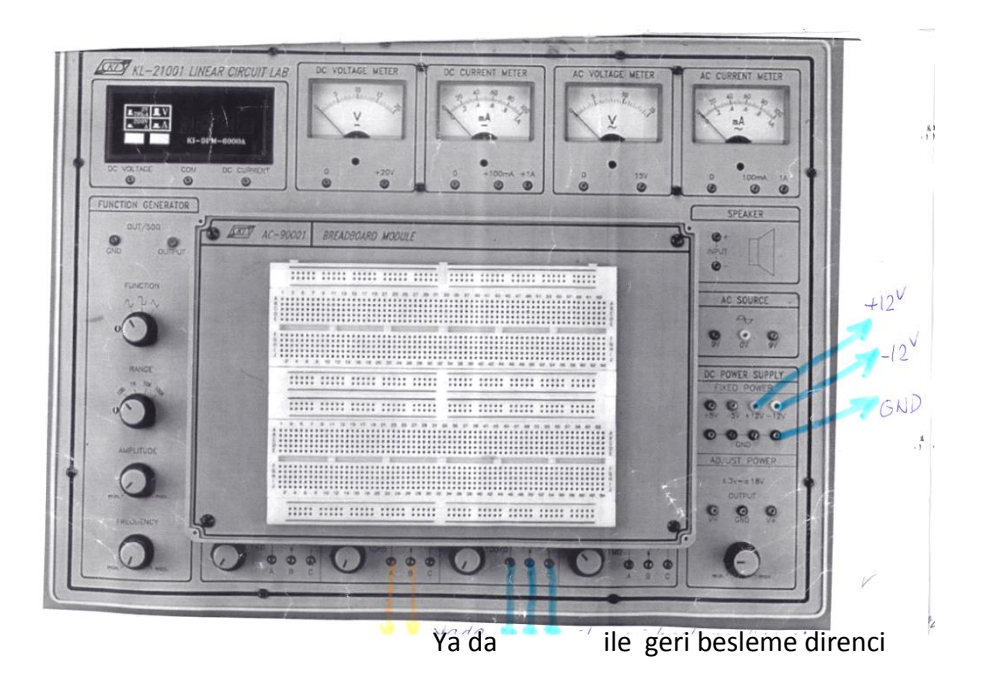